## 第3章 データベース

効率的な情報探索をするため に、データベースの利用は欠かせ ない存在です。まずはその種類と 概要をつかんでおきましょう。

また、東北大学ではどのような データベースが利用できるので しょう。

東北大学生のための情報探索の基礎知識 自然科学編 2005 / 東北大学附属図書館

3. .1

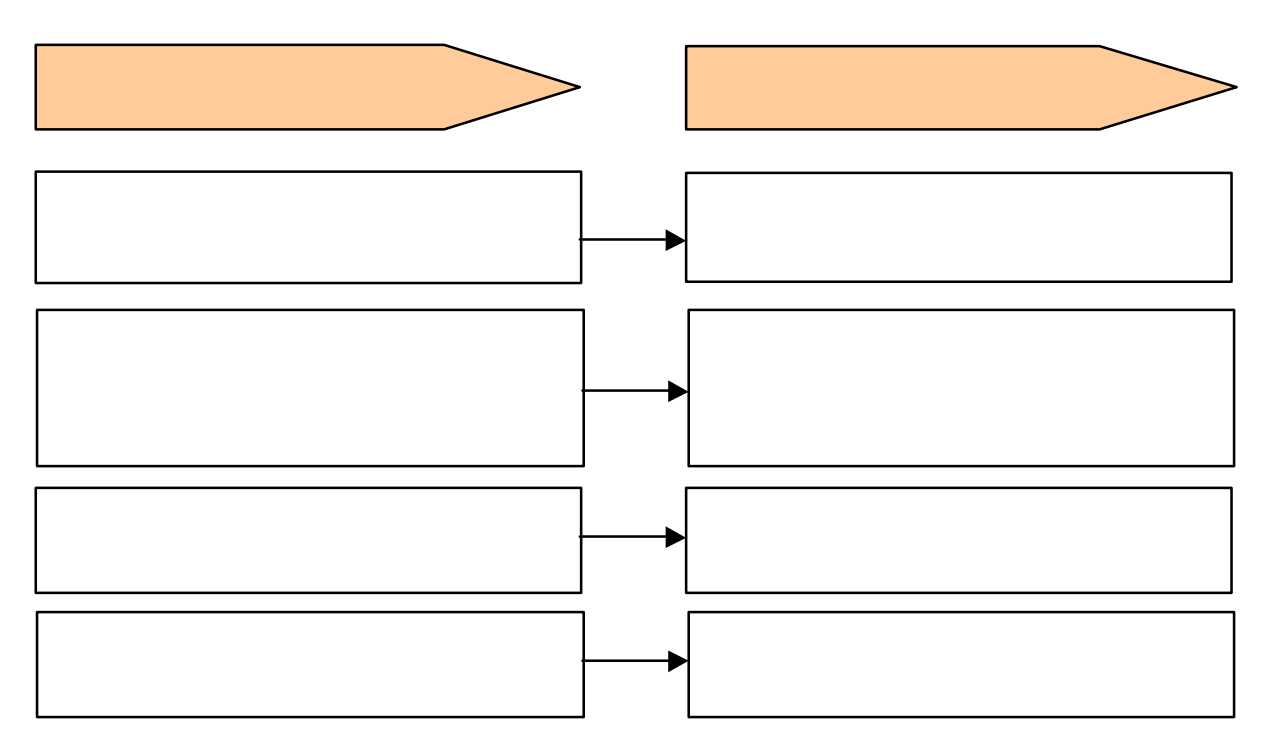

 $31-1$ 

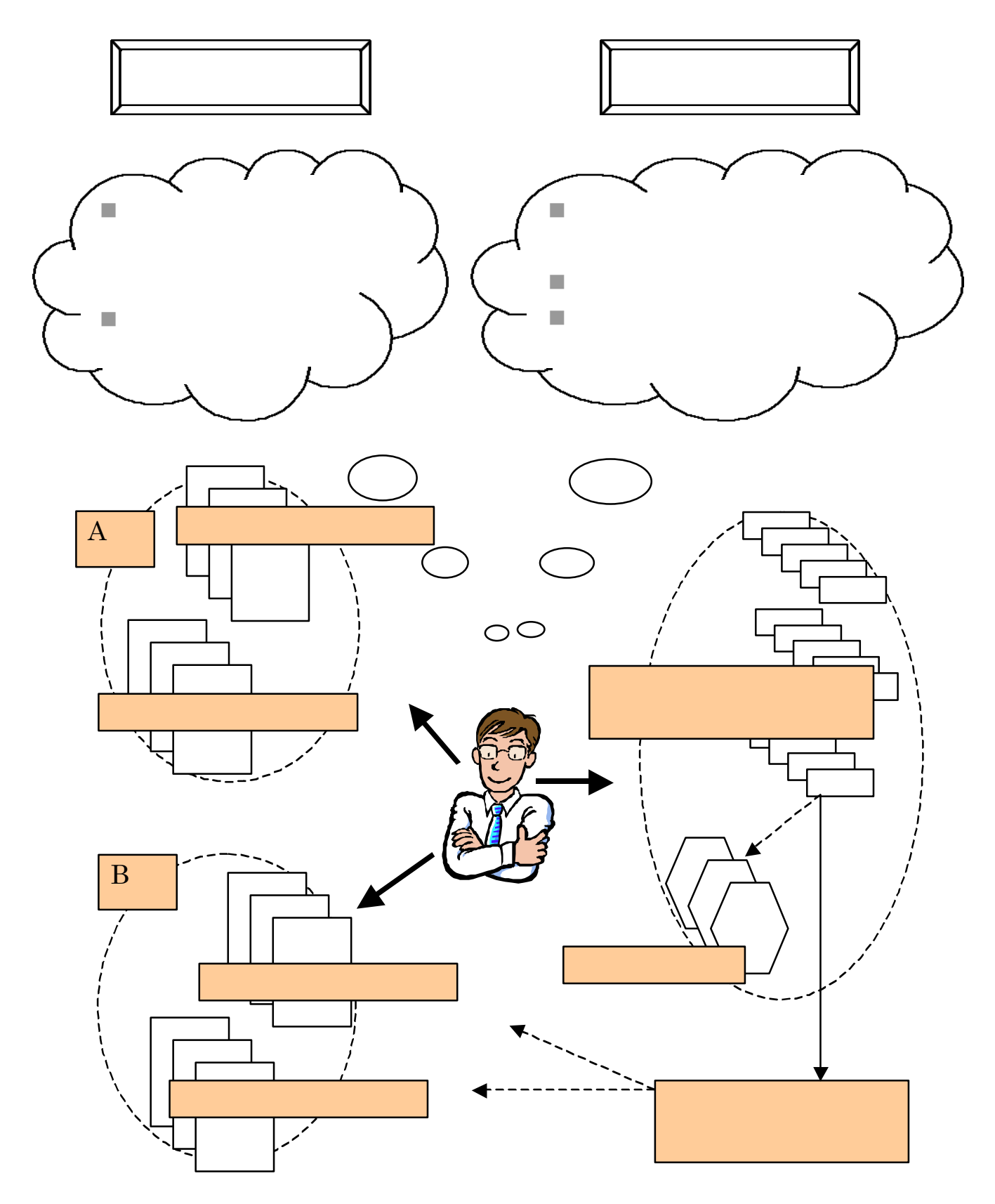

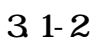

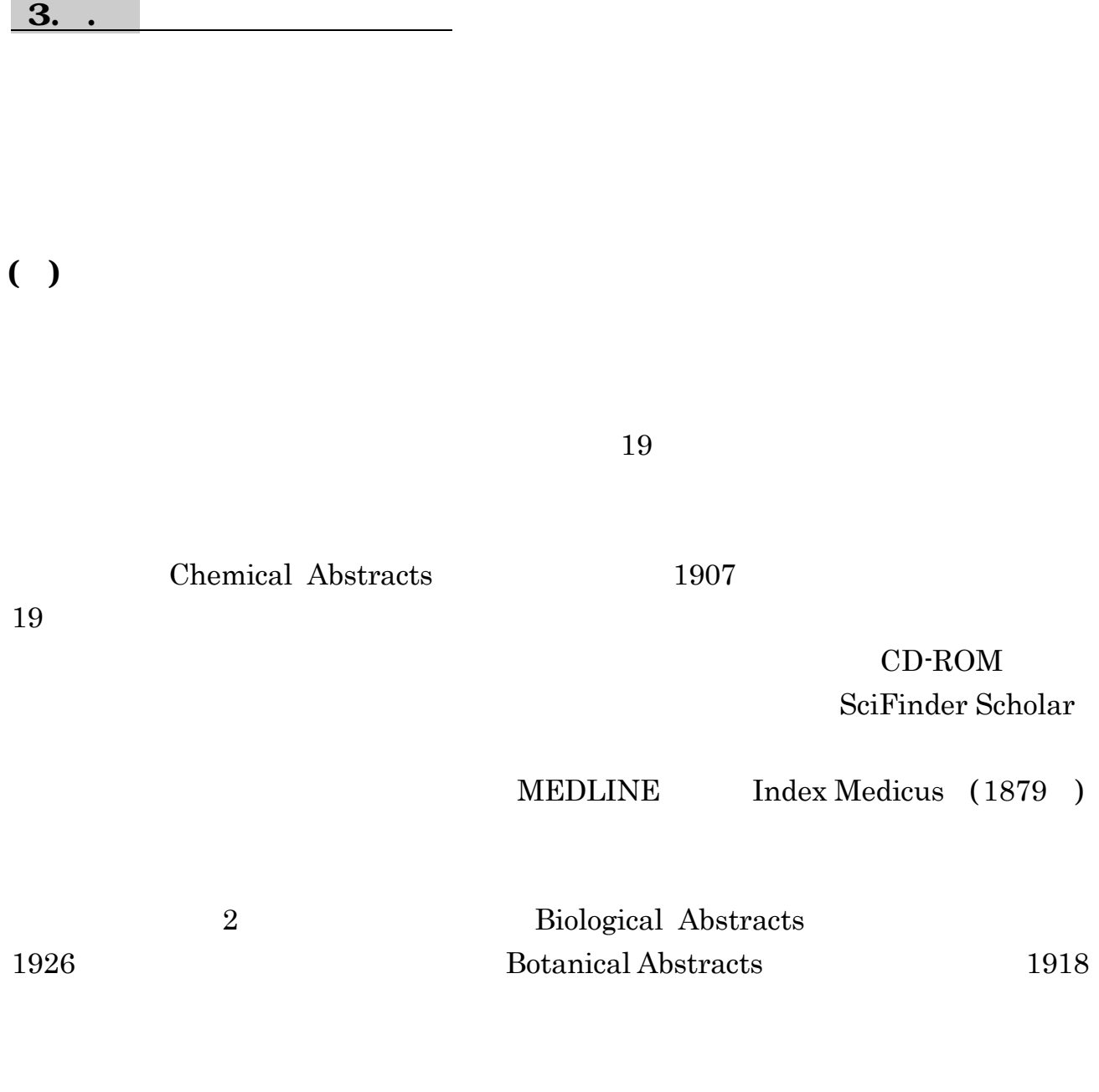

CD-ROM

 $( )$ 

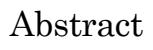

.1<sub>.</sub> 1. データベースを行う

CrossFire (3.7 )

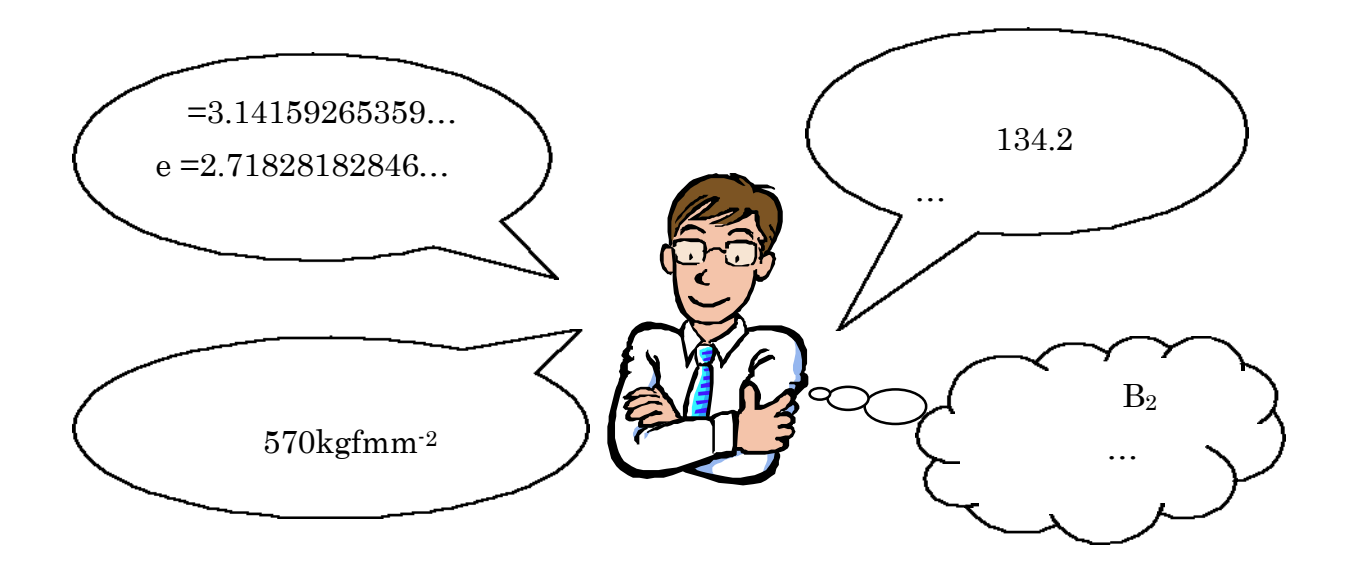

 $( \ )$ 

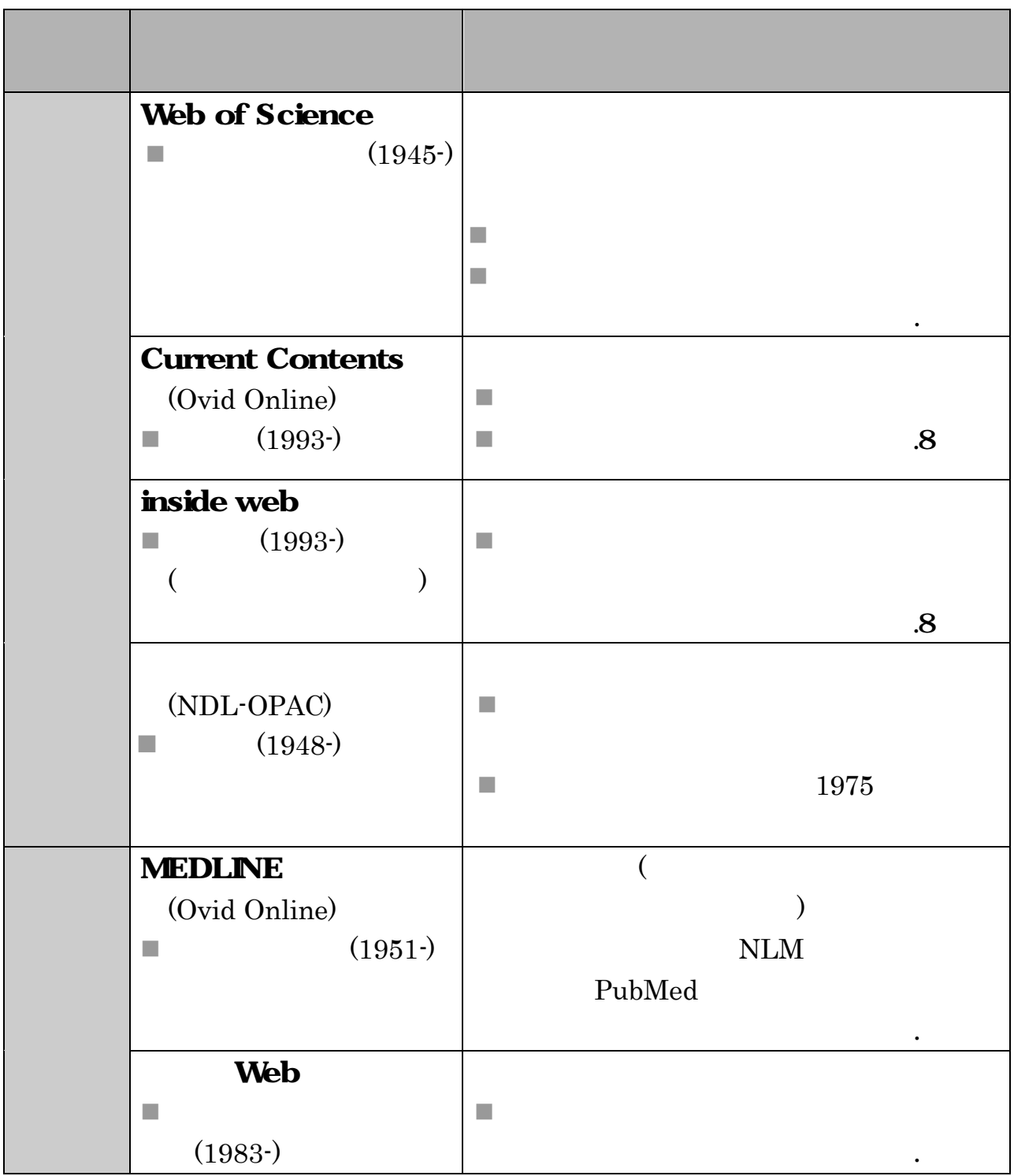

38

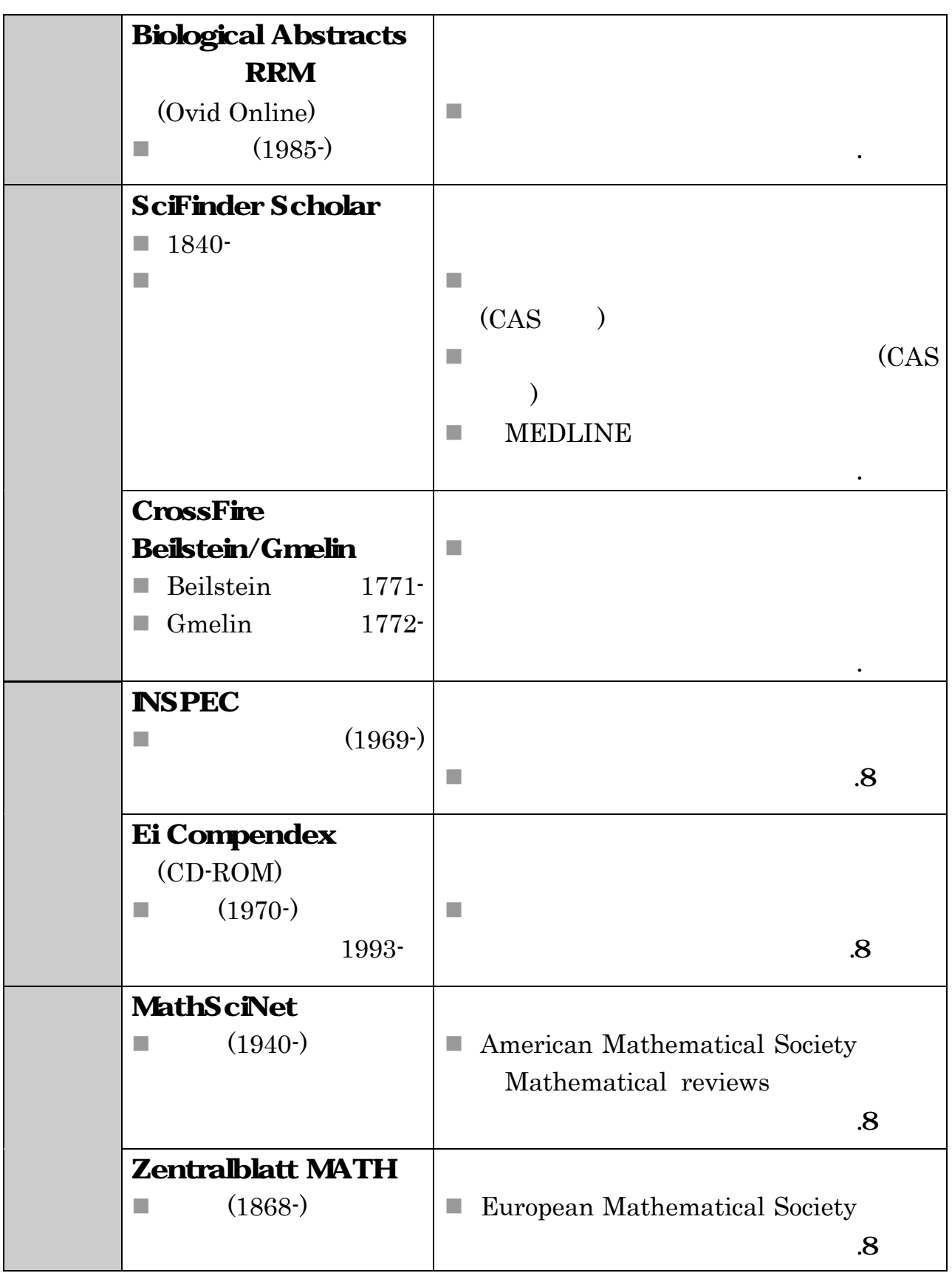

.1 Second Second Second Second Second Second Second Second Second Second Second

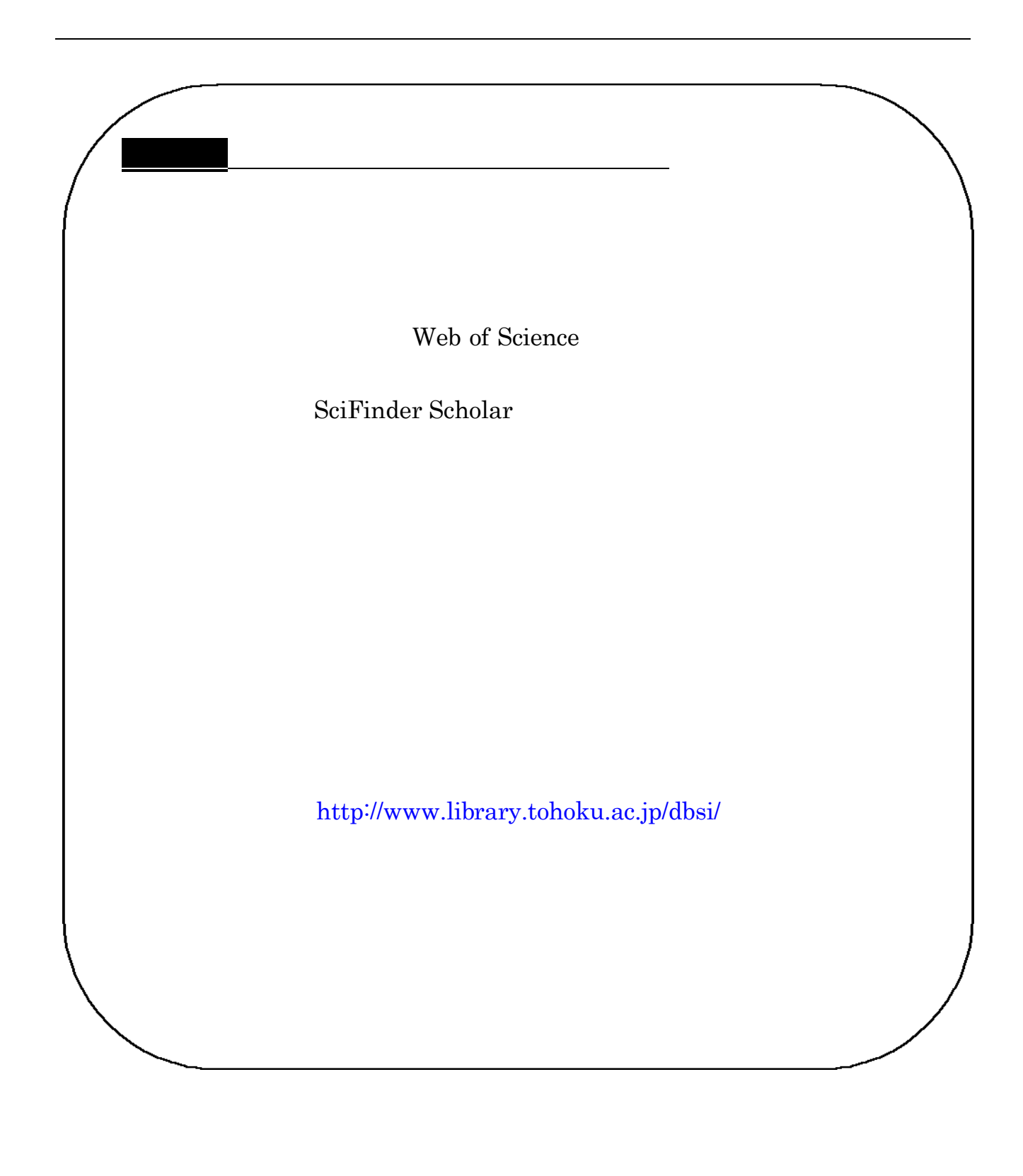

## $3.3$

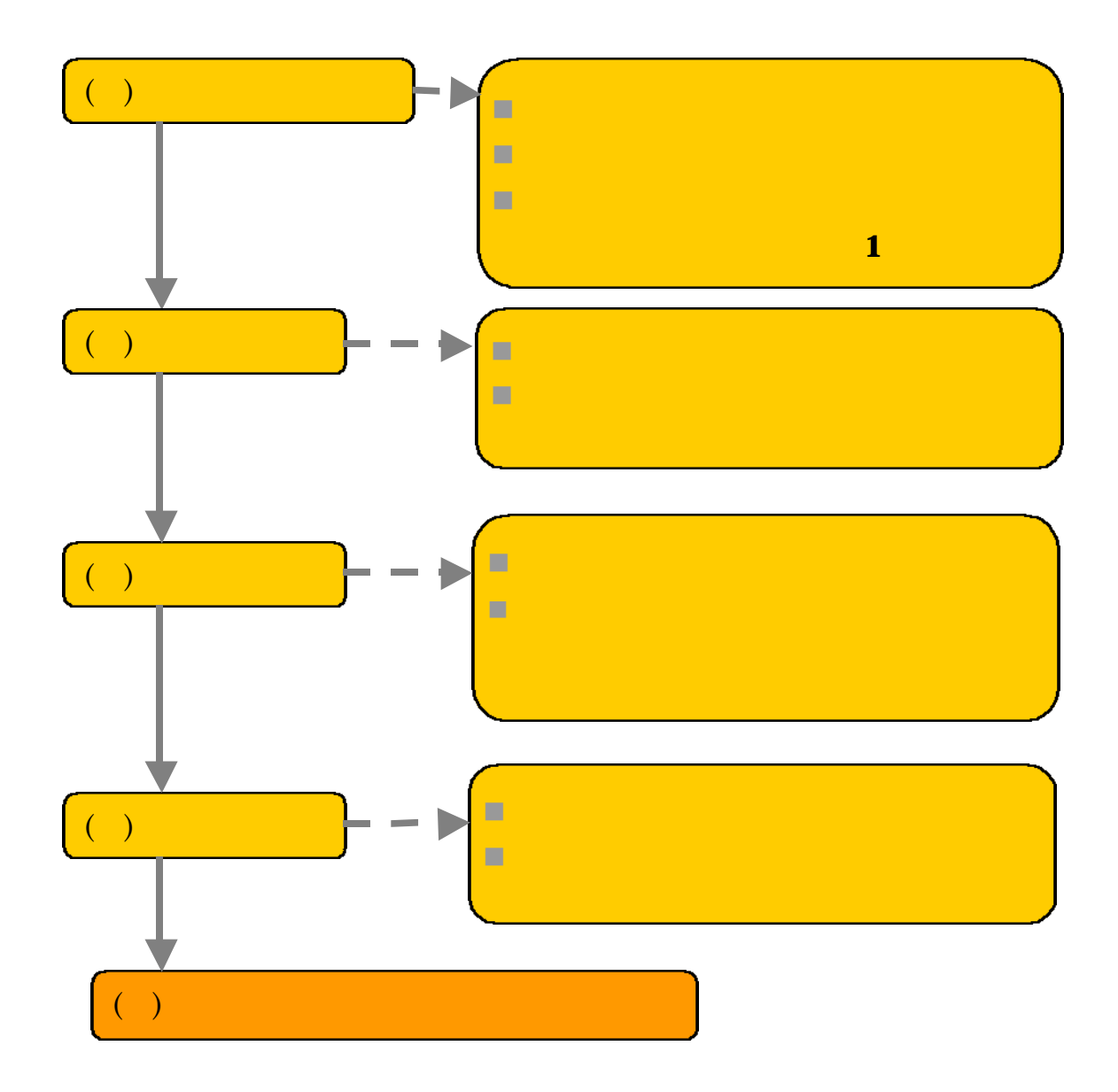

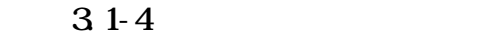

 $\mathbf{1}$ 

## $( )$

- ( )<br> $\blacksquare$ <br> $\blacksquare$ <br> $\blacksquare$ <br> $\blacksquare$ <br> $\blacksquare$ <br> $\blacksquare$ n 収録範囲(分野)は合っているか
- 
- n 収録範囲(年代)は合っているか
	-
	- n 収録資料の種類は合っているか
		- -

 $( )$ 

 $31-4$ 

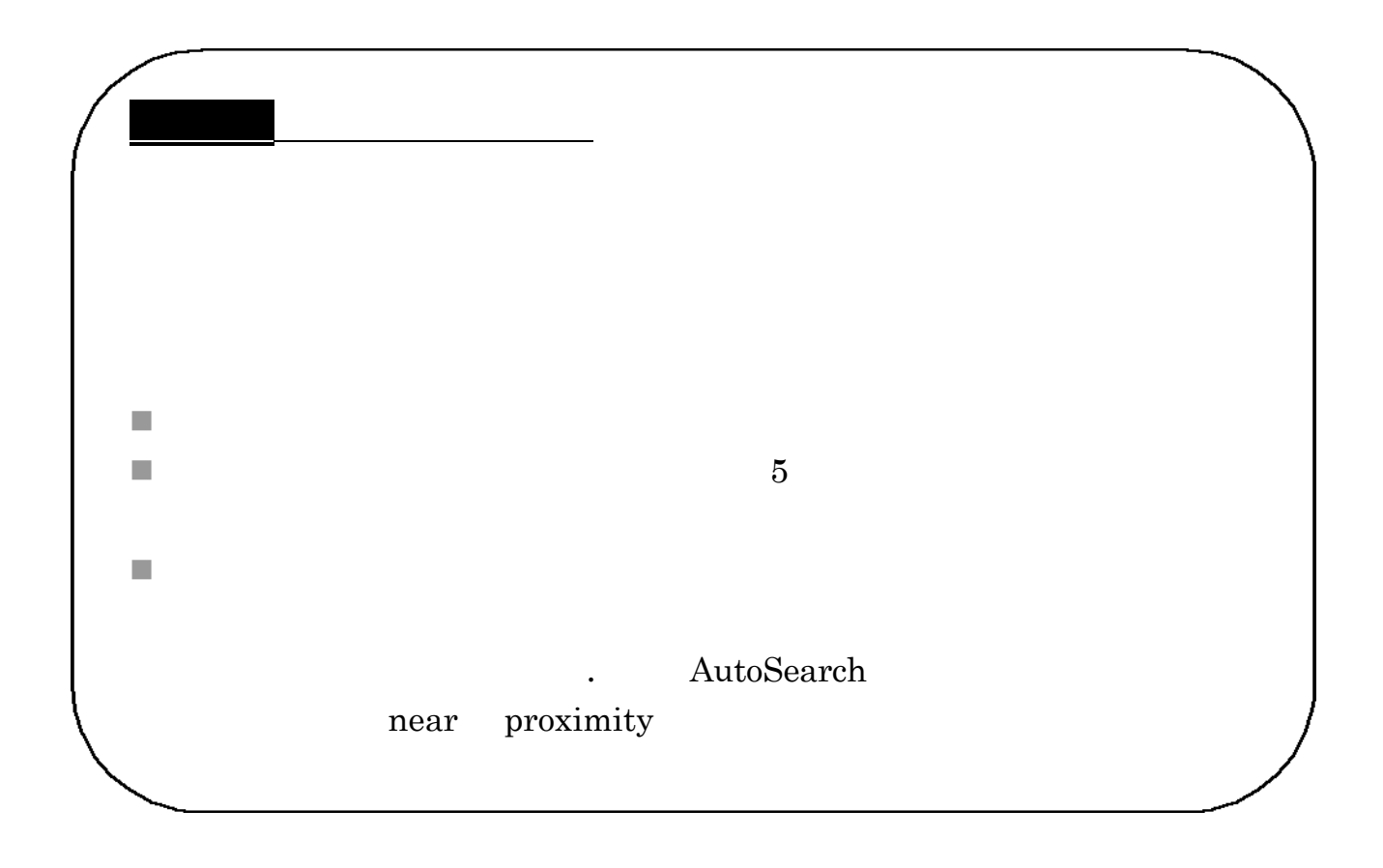

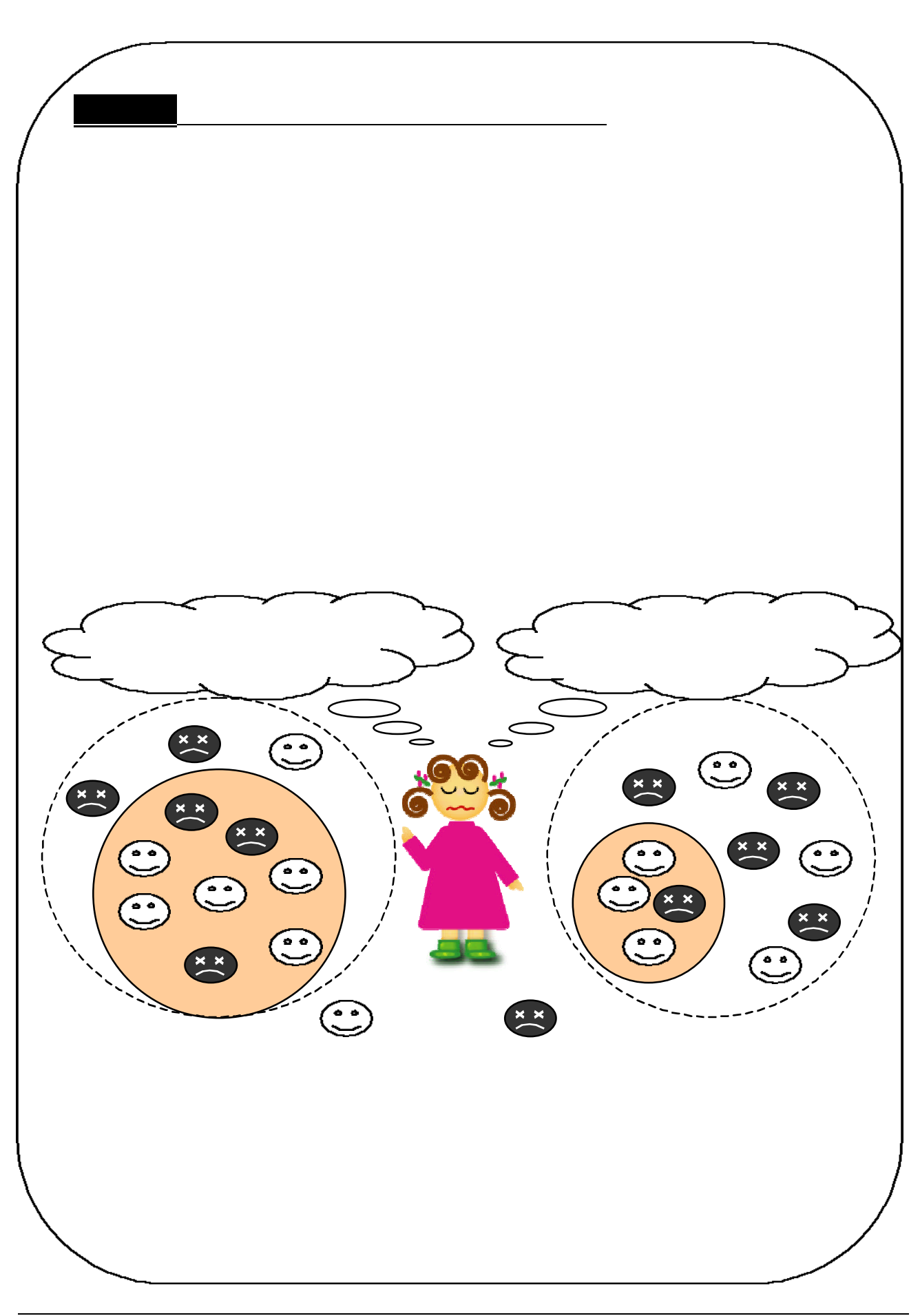

 $( \ )$ 

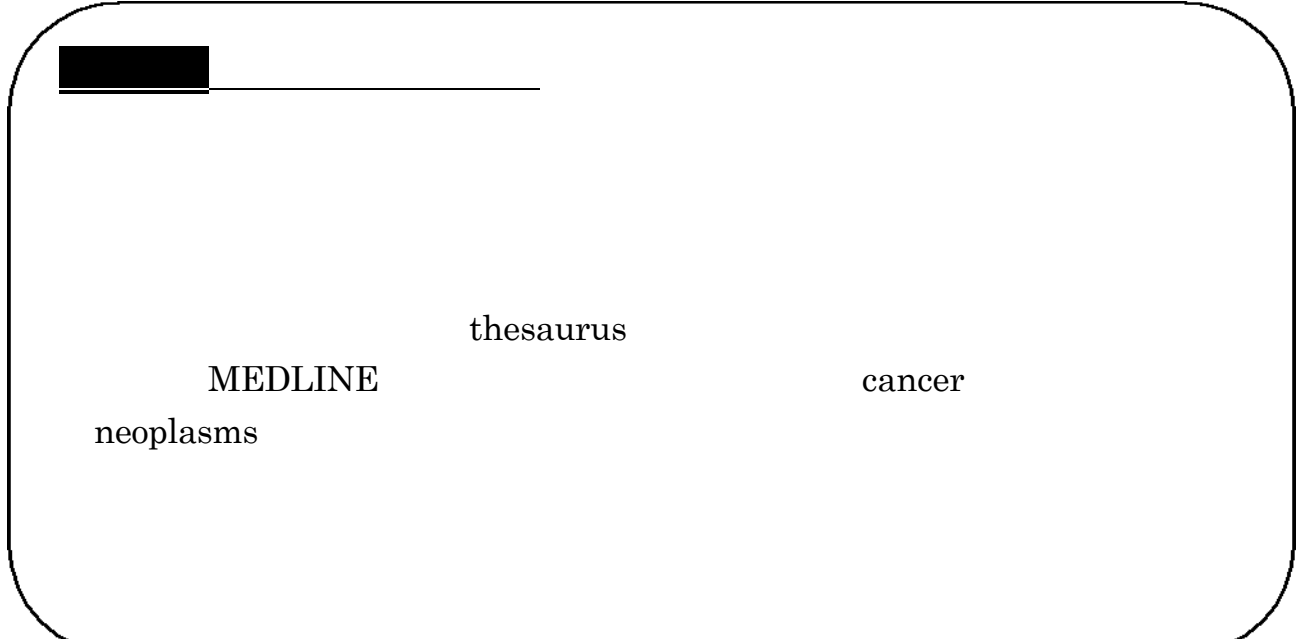

 $( \ )$ 

 $\bf Google$ 

## Scholar

n 他のデータベースも試しましょう

■ いっしょう ページ・ページ

CrossFire

n 図書館員に相談してみましょう

CrossFire  $\label{eq:scifinder} \textbf{SciFinder Scholar}$ 

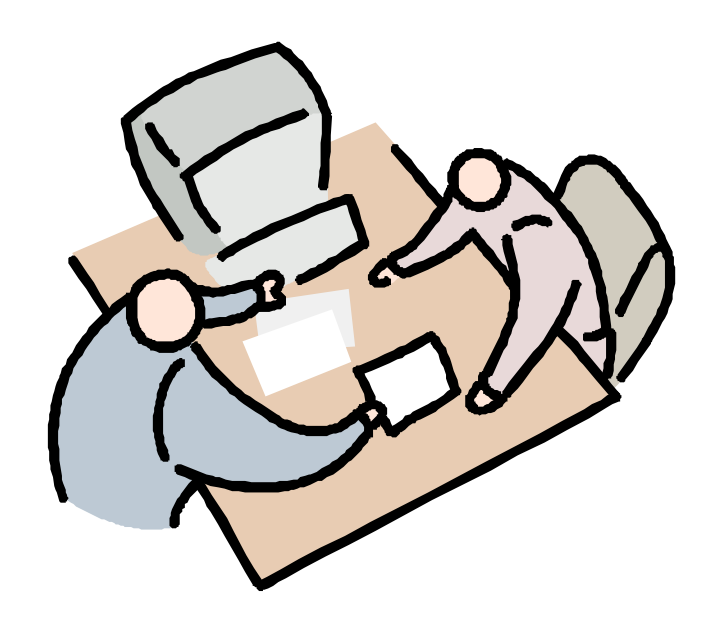

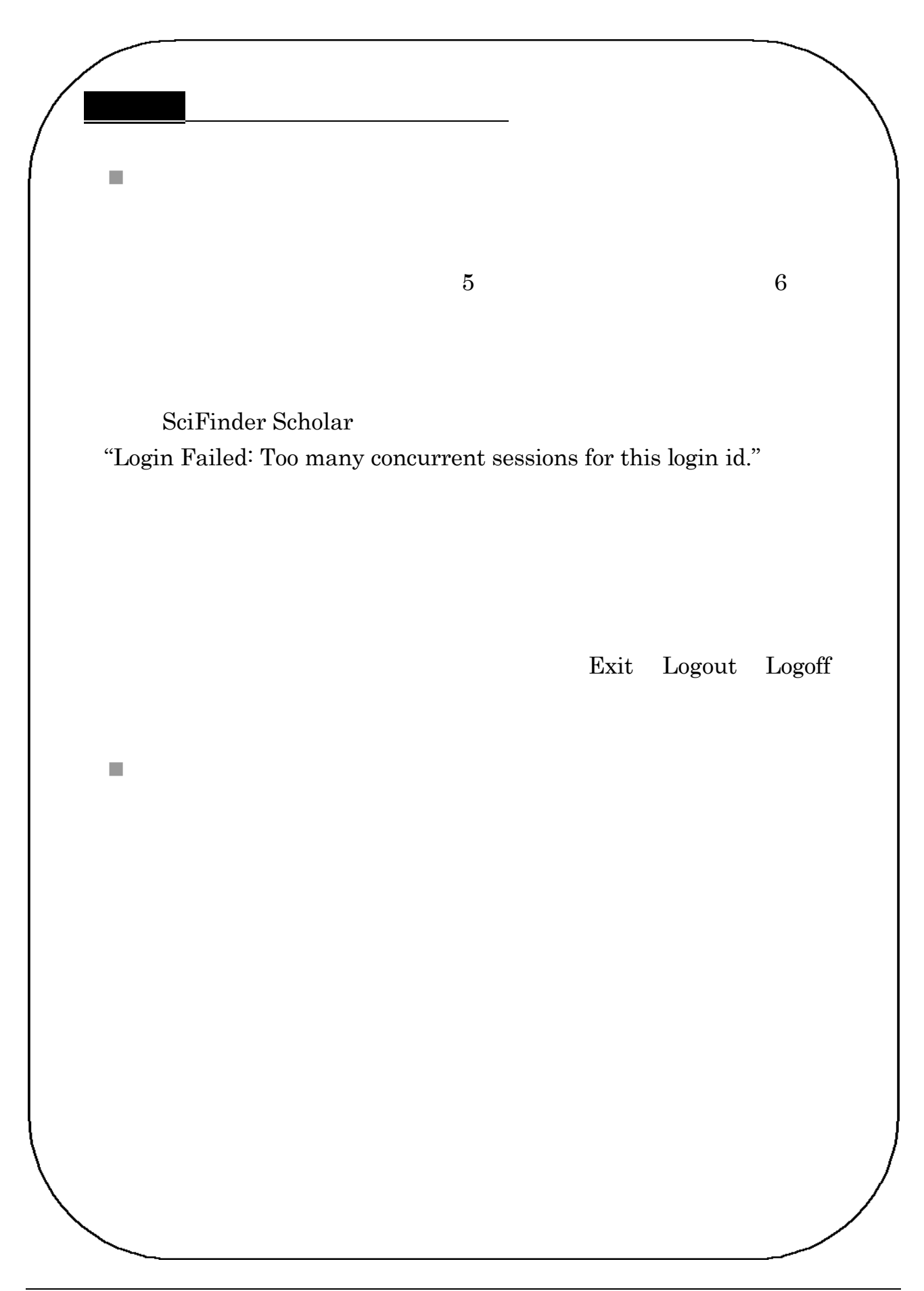

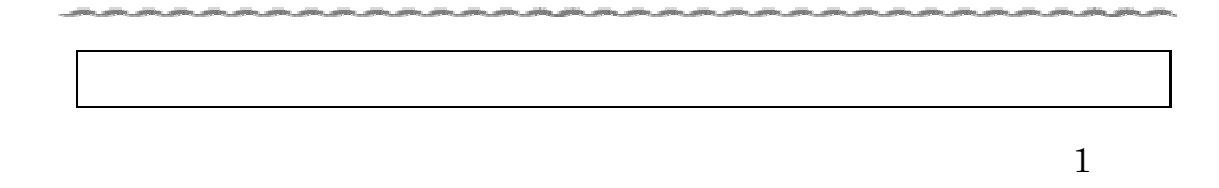

.1データベースを活用しよう

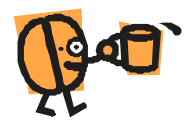